# CSE P505, Winter 2009, Assignment 3 Due: Thursday 19 February 2009, 5:00PM

Last updated: February 4

- This assignment covers formal semantics and interpreters for lambda-calculus-like languages. There is no type system (see assignment 4).
- Problem 1 is independent of the other problems. You can type it or write it by hand and scan it.
- Problems 2 and 3 can be done just with prob23.ml, but see next point.
- Problem 4 needs prob23.ml, prob23.mli, and prob4.ml. We have also provided a Makefile and a main.ml. The easiest thing to do is to compile by running make. The sequence of commands in the Makefile creates a program that runs prob23.ml, then prob4.ml, then main.ml. The role of .mli files and how to access bindings from other modules were discussed in lecture 2.
- Turn in your solution via the "Turn-in" link on the course website. Include prob23.ml, prob4.ml, and a third file with your solutions to problem 1 and the English parts of problem 3. Do not modify the other code files.
- Understand the course policies on academic integrity (see the syllabus) and challenge problems.
- 1. (Formal Semantics)
	- (a) Give a formal large-step operational semantics for the Logo language from homework 2, but where a program just produces a position and direction (not a trace). Here is the BNF for Logo with a new line for pos. A pos is three numbers  $x, y$ , and d for the current position and direction.

$$
e ::= \text{home} \mid \text{forward } f \mid \text{turn } f \mid \text{for } i \text{ } lst
$$
  

$$
lst ::= [] \mid e::lst
$$
  

$$
pos ::= (x, y, d)
$$

- Your judgment should have the form  $(pos, lst) \Downarrow pos'$ , meaning "Starting from pos, the move list  $lst$  ends in  $pos'$ ."
- Assume the metalanguage has all arithmetic, trigonometry, and list operations you need.
- Your inference rules should be consistent with this partial derivation (i.e., the tree can be built by instantiating two of the rules):

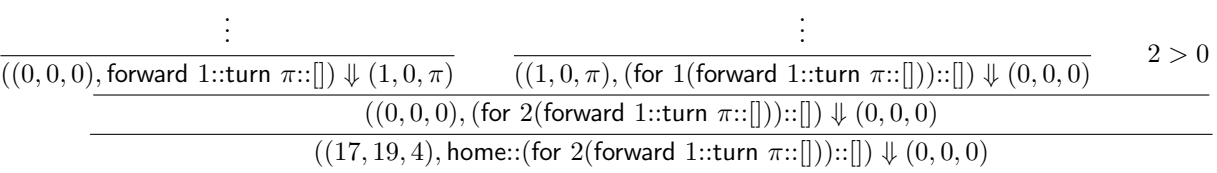

### Hints:

- All you need to do is write 6 inference rules.
- 1 rule is for the empty move-list.
- 2 rules are for when the first move in a move-list is a loop.
- 2. (Lambda-Calculus) Complete function interp to support the larger lambda-calculus defined by exp in prob23.ml. This is the environment-based semantics from lecture 5. It is a large-step interpreter, so the result should be a value. You need to add support for:
	- integer constants, which are values
	- addition: sums the results of its subexpressions
	- boolean constants, which are values
	- test-for-zero: evaluate its argument to an integer constant and return True if the constant is 0 else False.
	- conditionals: first expression should evaluate to True or False; second and third expressions can be any 2 expressions. Evaluates the second expression if first evaluates to True, evaluates the third expression if first evaluates to False, else it is an error.
	- pairs: evaluates its subexpressions. A pair of values is a value.
	- pair accessors: First and Second have their expected meaning.

Using Plus, Iszero, If, First, or Second on the wrong sort of value(s) must raise RuntimeTypeError. In particular, it is an error to use Iszero with a subexpression that does not produce an integer.

## Hints:

- Do not change the definition of exp or any of the cases provided to you.
- The f argument to interp and third part of Lam is for the next problem so we can change how we create closures' environments (see the Closure case) without copying the interpreter. For this problem, just imagine  $f$  is  $fun x = \rightarrow x$  (as in interp1) and the third part of a Lam is ignored.
- Sample solution is less than 40 lines, including the cases provided to you.
- Beware nested match errors: If you use a match expression inside another match expression, parentheses around the inner one is a good idea so that the compiler does not think the next pattern of the outer match belongs to the inner match. For example, the parentheses around the match expression in the Apply case provided to you are necessary.
- 3. (Slimmer Environments)
	- (a) Complete function computeFreeVars to have type  $\exp$  ->  $\exp$  \* string list, which is the same as  $\exp$  -> ( $\exp$  \* (string list)). The string list result is the *free variables* in the argument. The exp result is like the argument except for every Lam, the string list option is now Some lst where lst contains the function's free variables (and has no duplicates). Recall free variables were discussed in lecture 4. They are the variables that occur in an expression somewhere that they are not bound. (Presumably a containing expression binds them.) Hints:
		- computeFreeVars is a "preprocessing" step. The result can be evaluated with interp2, written for you. This interpreter stores with closures a "filtered" environment that contains only variables occurring free in the function.
		- Use the helper functions at the top of prob23.ml for treating a list of strings as a set.
		- You are making a "deep copy" of the expression.
		- You may/should assume the argument is a "source" program and therefore has no Closure expressions. Raise BadSourceProgram if you encounter one.
		- Sample solution is less than 40 lines.
- (b) Consider interp1 and interp2 and assume (falsely given this implementation, though it's not hard to do properly) that variable lookup in environments takes  $O(1)$  time. Describe the following (using just a few English sentences for each):
	- i. Programs where interp1 would require significantly more space for evaluation than interp2.
	- ii. Programs where interp1 would require significantly less space for evaluation than interp2.
	- iii. Programs where interp1 would require significantly more time for evaluation than interp2.
	- iv. Programs where interp1 would require significantly less time for evaluation than interp2.
- 4. (Translating away sums) Complete function translate in file prob4.ml, which has type exp -> Prob23.exp. The source language for this translation is a lambda-calculus that is like the target language except it does not have conditionals or booleans and it does have sums. (By sums, we mean constructors and a match expression, not addition, though the language has that too.) The sums have the same meaning as discussed in lecture 6. The file contains an example use of the Match constructor. The meaning of  $Match(e1, s2, e2, s3, e3)$  is: If e1 evaluates to A v, then the result is the result of e2 evaluated under the environment extended to map s2 to v. Else if e1 evaluates to B v, then the result is the result of e3 evaluated under the environment extended to map s3 to v. Else it is an error.

The result of translate should be an expression that when interpreted by Prob23.interp1 produces an appropriate answer. In other words, the translation should be correct. In particular, if a program should evaluate to an integer Int i, then it should evaluate to Prob23.Int i. Your translation should not evaluate a subexpression more times than necessary (see the third hint).

If the source program should raise an error, it is okay if the translation does not. An interesting not-required exercise is to come up with such a program.

## Hints:

- You will need to translate the entire program since subexpressions of a Prob23.exp must also have type Prob23.exp.
- The interesting cases are the three cases related to sums. You will need to design these cases together, coming up with a translation of sums for which your translation of match works correctly. Use pairs and booleans, similar to what we said in lecture was "bad style." (Here we have no choice and style is less of an issue for the result of an automatic translation.)
- You may assume that the variable "\_\_tmp1" does not appear in the source program. This small "cheat" makes it a little easier to create a translation that doesn't evaluate the first subexpression in a match more than once.<sup>1</sup>
- The sample solution is less than 20 lines and uses the makeLet helper function provided to you multiple times in one case.

#### 5. Challenge problem: A third approach

- (a) Explain in a few English sentences the semantics of interp3 and why this appears to be a much less useful interpreter.
- (b) Explain (it will take more than a few sentences) how the function translate in prob23.ml works so that the exp it produces can be evaluated correctly by interp3. Hint: It's the key idea behind closure conversion.

<sup>1</sup>Without this "cheat" we would risk capture. The proper way to do this would be to look at the program and find a variable not being used rather than making up an obscure variable name.